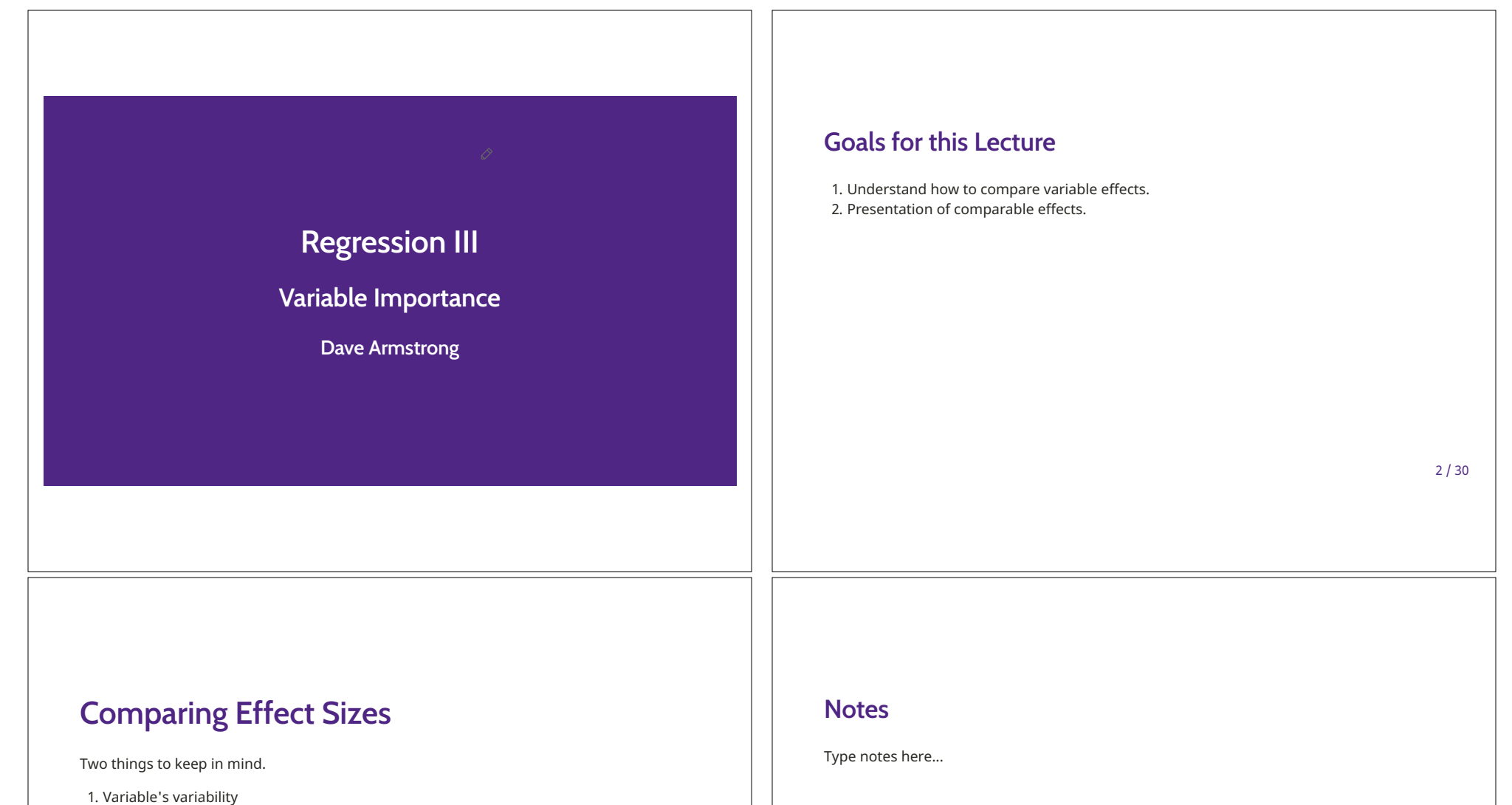

2. Coefficient size

In both cases, you to be cognizant of multi-term variables - interactions, polynomials, factors.

 $3/30$ 

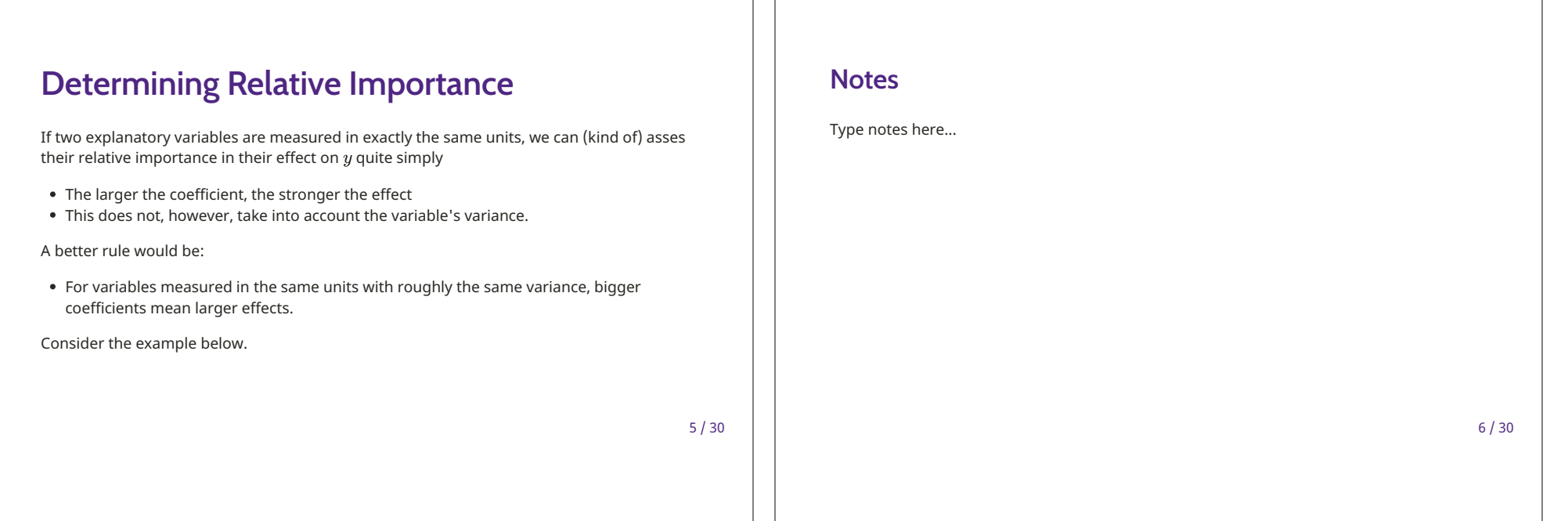

# Same-unit comparisons

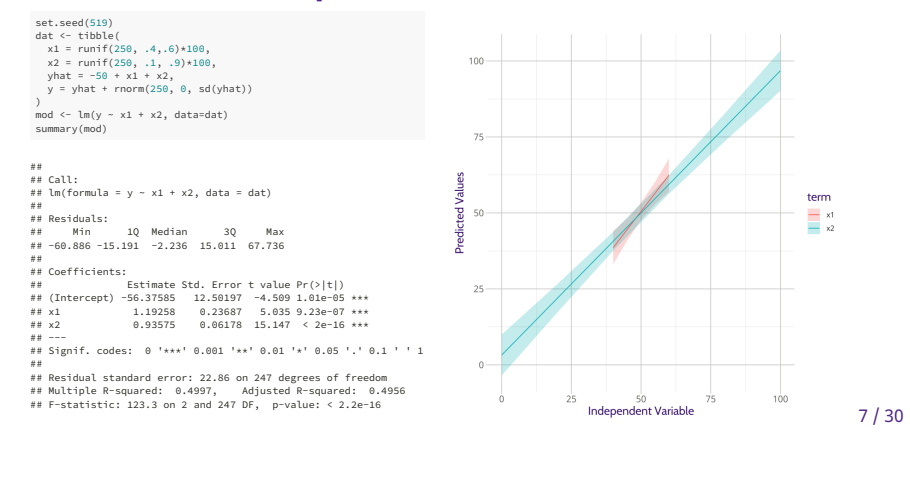

## **Notes**

Type notes here...

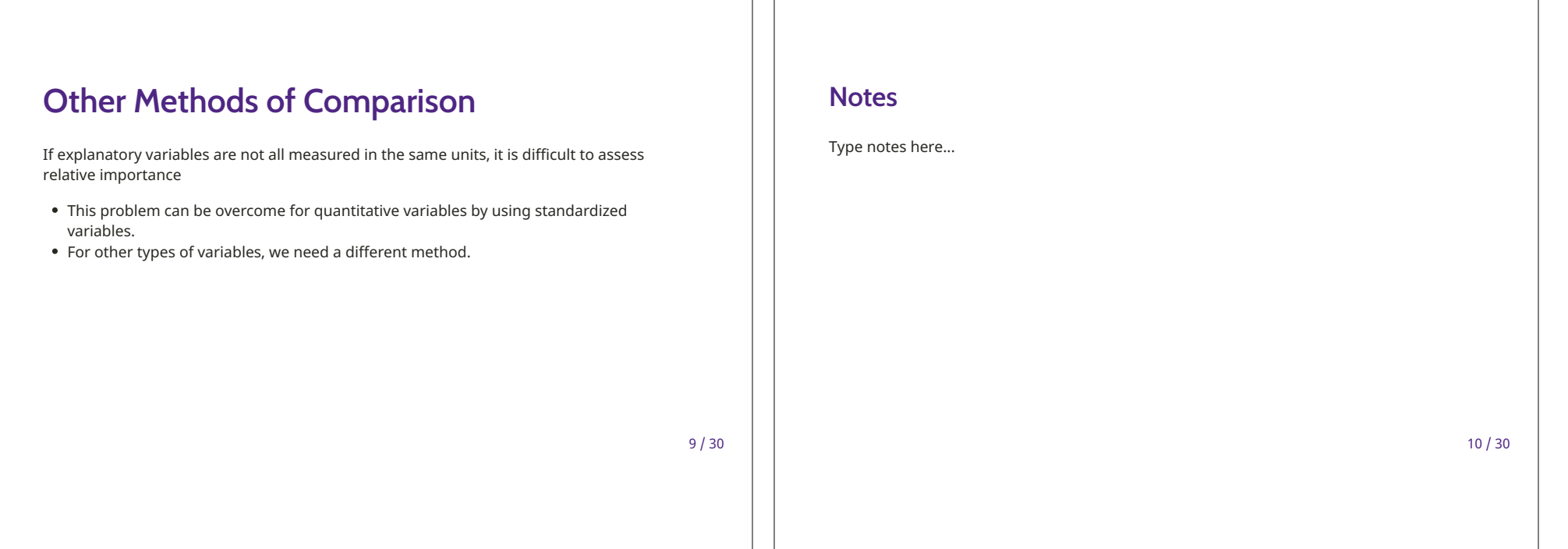

# **Standardized Regression Coefficients**

- Standardized coefficients enable us to compare the relative effects of two or more explanatory variables that have different units of measurement
- If this is the un-standardized model

$$
y_i = b_0 + b_1 x_{i1} + b_2 x_{i2} + e
$$

The standardized coefficients are:

- Fully standardized:  $b_j^* = b_j \frac{s_{x_j}}{s_y}$ 
	- $\circ$  For every one-standard-deviation change in  $x_j$ , we expect a  $b_j^*$  standard deviation change in  $y$  holding all other model covariates constant.
- *x*-standardized:  $b_j^* = b_j s_{x_j}$ 
	- $\circ$  For every one-standard-deviation change in  $x_j$ , we expect a  $b_j^*$  unit change in  $y$ holding constant all other model covariates.

## **Notes**

 $11/30$ 

Type notes here...

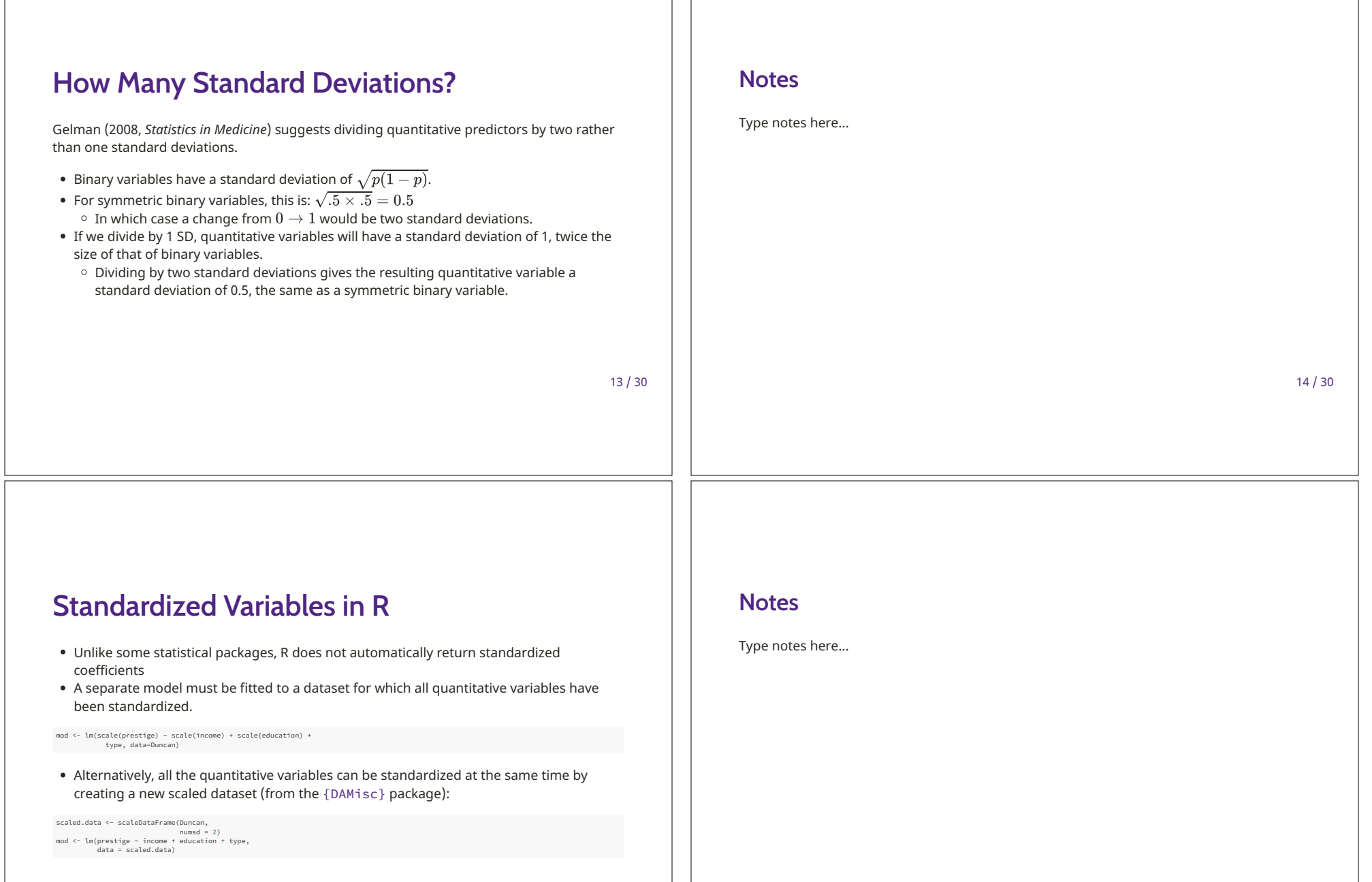

 $15/30$ 

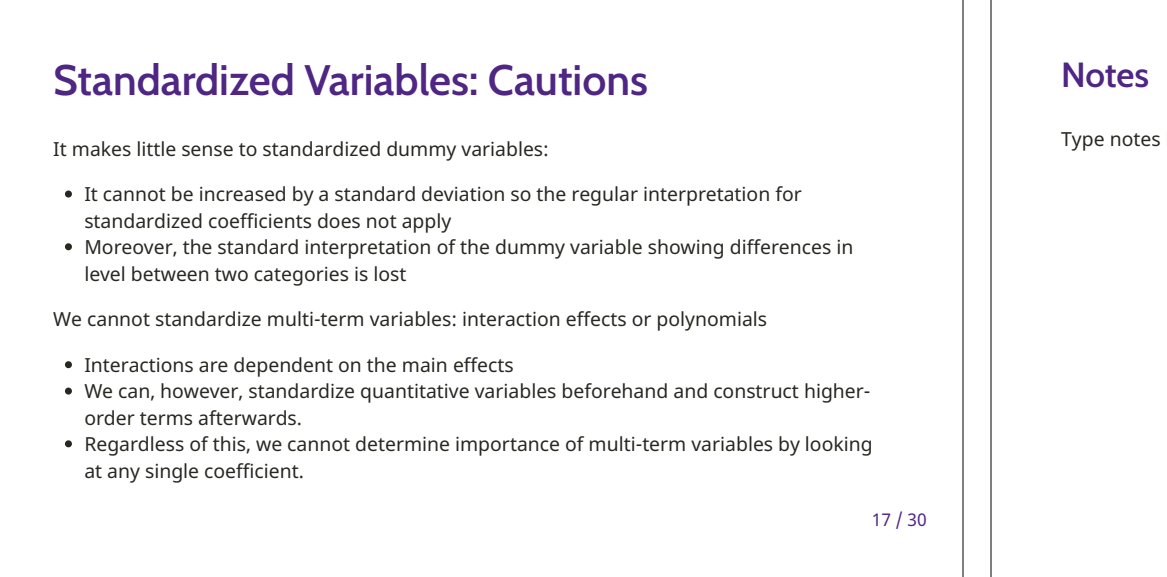

**Relative Importance of a Set of Predictors (1)** 

In the standardized variables case, we can easily determine relative importance by the ratio of the two standardized coefficients

• In other words, we assess the ratio of the standard deviations of the two contributions to the linear predictor

Imagine now that we are interested in the relative effects of two sets of variables (e.g., a set of dummy regressors for a single variables versus the effects of another variable)

• Instead of individual standardize variables, we explore the relative contributions that the set of variables make to the dispersion of the fitted values

 $19/30$ 

here...

 $18/30$ 

### **Notes**

Type notes here...

# **Relative Importance of a Set of Predictors (2)**

• Following from Silber et al. (1995) the ratio of variances of the contributions of two sets of variables,  $\omega$ , can be determined by:

$$
\omega = \sqrt{\frac{\beta' \mathbf{X}' \mathbf{X} \beta}{\gamma' \mathbf{H}' \mathbf{H} \gamma}}
$$

Where  $\beta$  is the coefficient vector and  $\bf{X}$  is the model matrix for the set1 predictors;  $\gamma$  is the coefficient vector and  $H$  is the model matrix for the set2 predictors

- If  $\omega = 1$ , then both sets of predictors contribute the same amount of variation in the outcome variable
- MLE also provides an approximate test of  $H_0: \omega = 1$  which refers to the standard normal distribution, yielding the standard confidence intervals, thus making the test generalizable to GLMs

 $21/30$ 

 $23/30$ 

## The relimp Package in R

The relimp package for R implements the  $\omega$  measure of relative importance of Silber et al.

• The variables of interest can be specified in a command line, with each effect given the number corresponding to its column(s) in the model matrix (or row in the regression output). For example:

library(relimp)  $relimp(model, set1=1:3, set2=4:5)$ 

## **Notes**

Type notes here...

**Notes** 

Type notes here...

# Relative Importance: An Example (1)

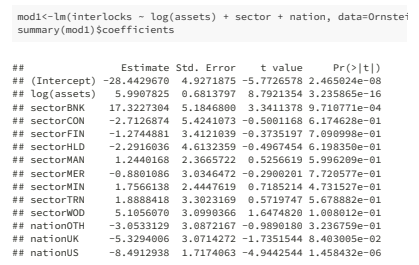

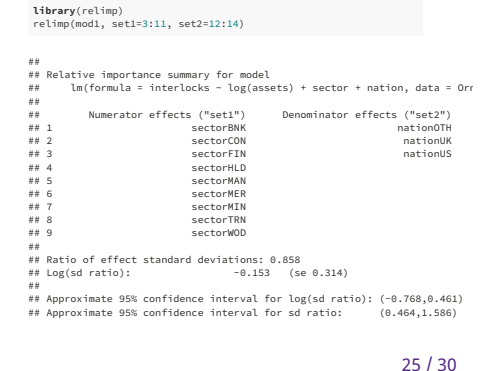

#### **Notes**

Type notes here...

 $26/30$ 

# **Plotting "Importance"**

Using Silber et. al.'s definition of importance, we could make a plot of not the relative importance, but the absolute importance of variables.

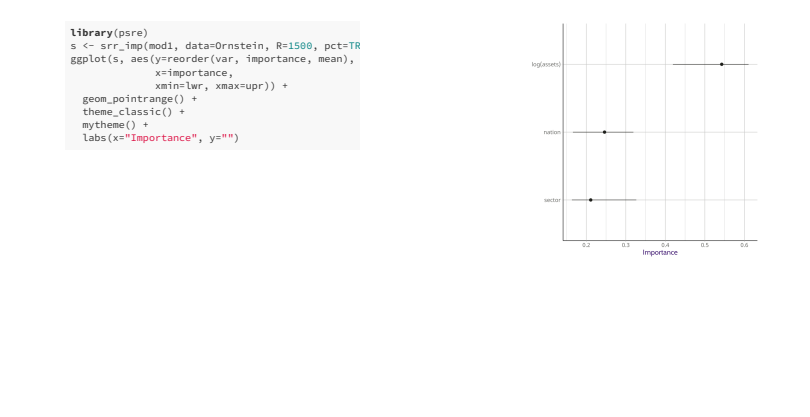

## **Notes**

 $27/30$ 

Type notes here...

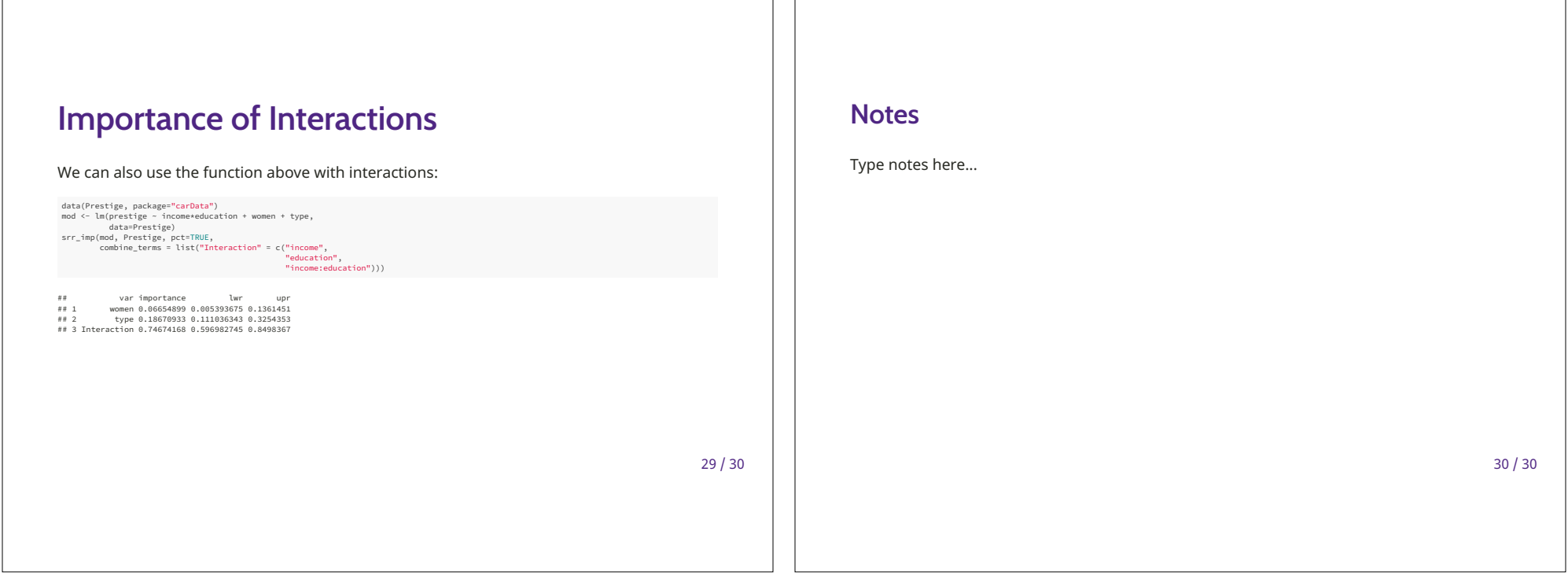

 $\Box$